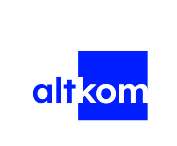

VMware vSphere: Install, Configure, Manage [V8] - forma zdalna w czasie rzeczywistym

Numer usługi 2024/06/19/120967/2188404

ALTKOM AKADEMIA SPÓŁKA AKCYJNA

\*\*\*\*\*

 zdalna w czasie rzeczywistym Usługa szkoleniowa 35 h

07.10.2024 do 11.10.2024

7 380,00 PLN brutto 6 000,00 PLN netto 210,86 PLN brutto/h 171,43 PLN netto/h

Informacje podstawowe

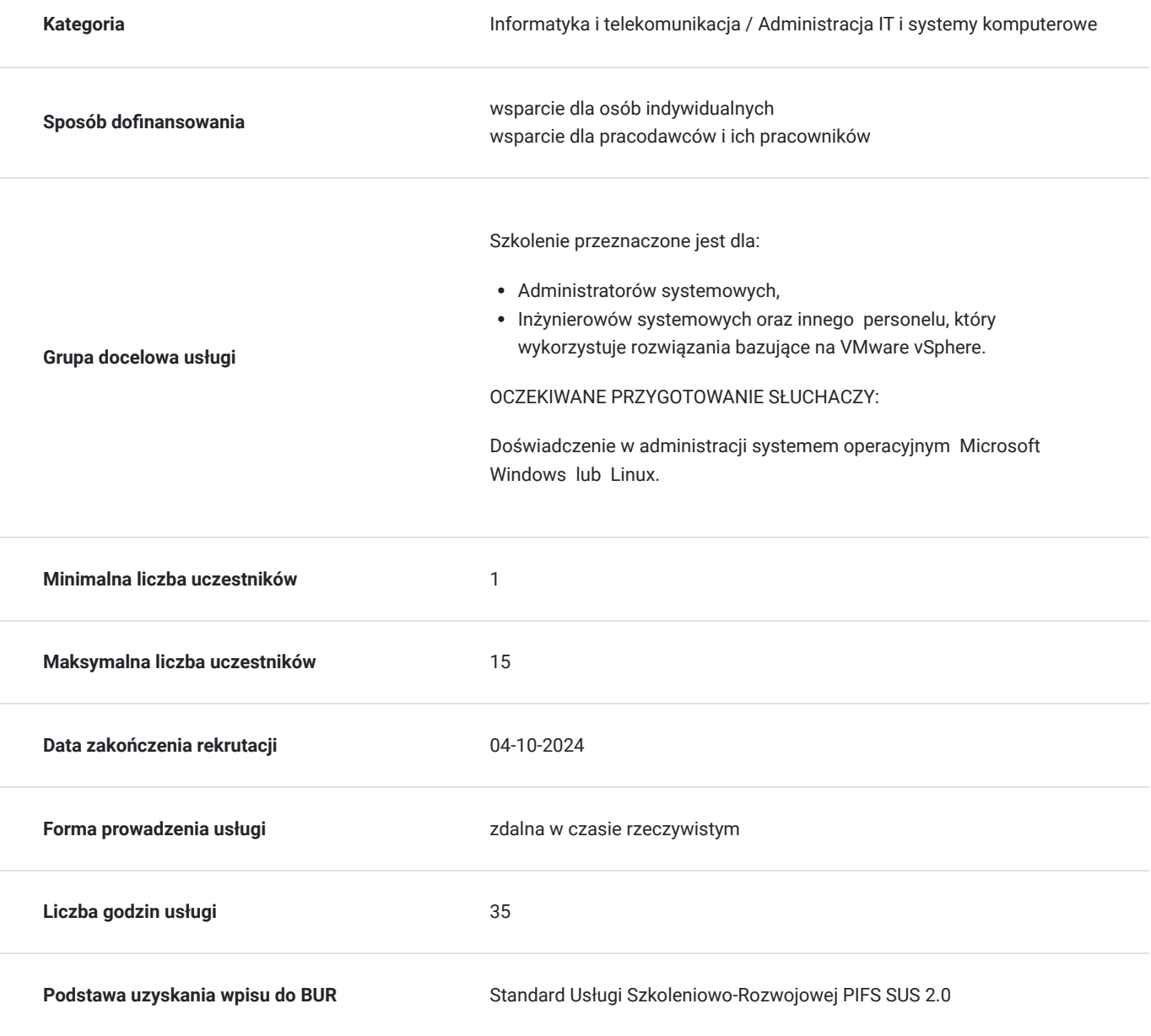

## Cel

## **Cel edukacyjny**

Usługa potwierdza przygotowanie Uczestnika do instalacji i administracji infrastrukturą vSphere w organizacji o dowolnym rozmiarze. Po szkoleniu Uczestnik instaluje, konfiguruje oraz zarządza VMware vSphere® 8, który obejmuje VMware ESXi™ 8 oraz VMware vCenter Server® 8.

## **Efekty uczenia się oraz kryteria weryfikacji ich osiągnięcia i Metody walidacji**

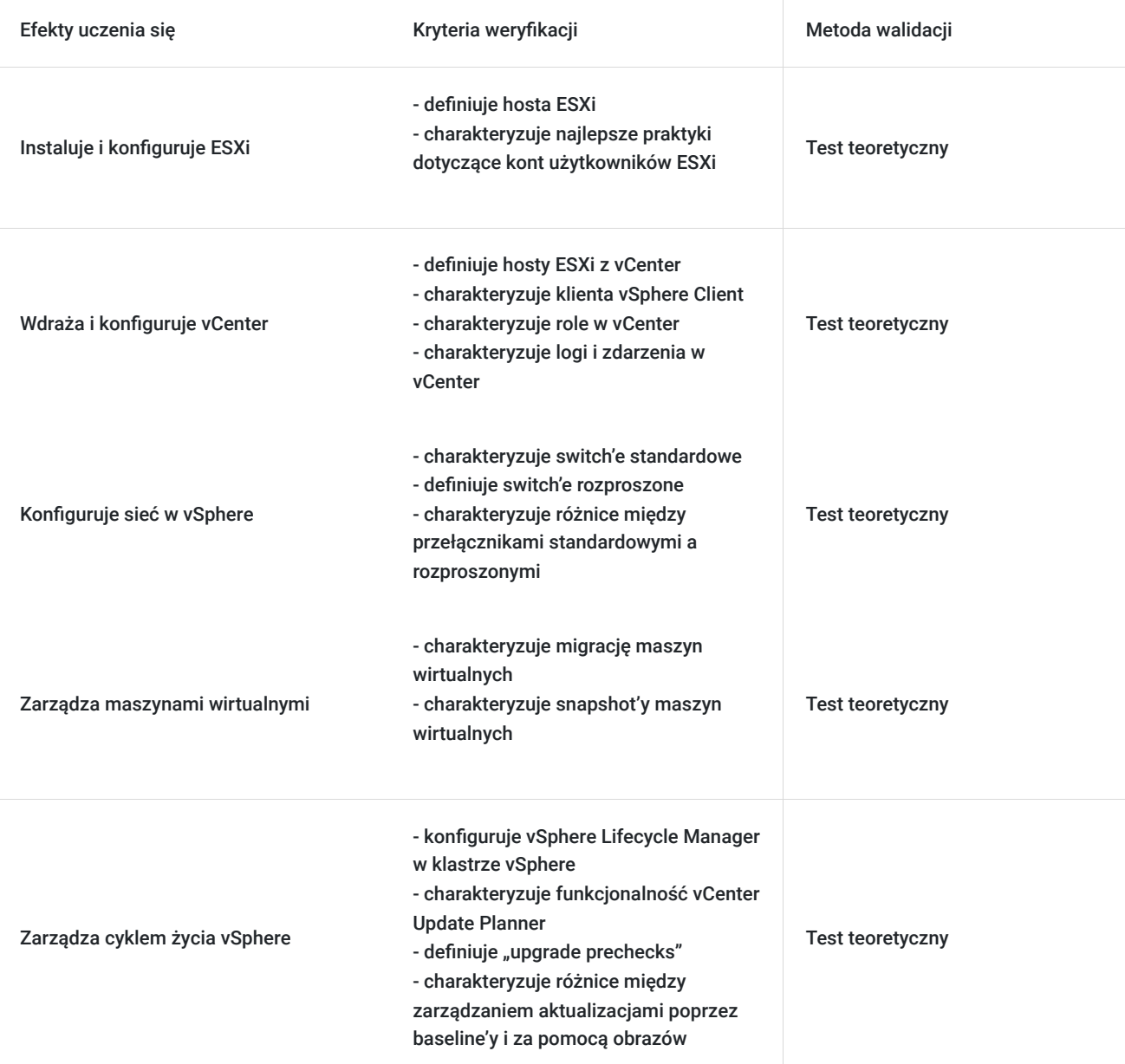

## Kwalifikacje

### **Kompetencje**

Usługa prowadzi do nabycia kompetencji.

### **Warunki uznania kompetencji**

Pytanie 1. Czy dokument potwierdzający uzyskanie kompetencji zawiera opis efektów uczenia się?

#### tak

Pytanie 2. Czy dokument potwierdza, że walidacja została przeprowadzona w oparciu o zdefiniowane w efektach uczenia się kryteria ich weryfikacji?

tak

Pytanie 3. Czy dokument potwierdza zastosowanie rozwiązań zapewniających rozdzielenie procesów kształcenia i szkolenia od walidacji?

tak

# Program

### AGENDA SZKOLENIA

1. Wprowadzenie do kursu

- Wstęp i logistyka szkolenia
- Cele szkolenia

2. Omówienie vSphere i wirtualizacji

- Wyjaśnienie podstawowych pojęć związanych z wirtualizacją
- Opis jak vSphere komponuje się w koncepcjach Software Defined Data Center oraz infrastruktury opartej na chmurze
- Interfejsy użytkownika umożliwiające dostęp do vSphere
- Omówienie w jaki sposób vSphere współdziała z procesorami, pamięcią, sieciami, pamięcią masową i procesorami graficznymi

### 3. Instalacja i konfiguracja ESXi

- Instalacja hosta ESXi
- Najlepsze praktyki dotyczące kont użytkowników ESXi
- Konfiguracja ustawień ESXi za pomocą DCUI i VMware Host Client

### 4. Wdrażanie i konfiguracja vCenter

- Komunikacja hostów ESXi z vCenter
- Wdrażanie vCenter Server Appliance
- Konfiguracja ustawień vCenter
- Używaj klienta vSphere Client do dodawania kluczy licencyjnych i zarządzania nimi
- Tworzenie i organizacja obiektów w vCenter
- Tworzenie ról i nadawanie uprawnień w vCenter
- Przegląd logów i zdarzeń w vCenter
- 5. Konfigurowanie sieci w vSphere
	- Konfiguracja i przegląd switch'y standardowych
	- Konfiguracja i przegląd switch'y rozproszonych
	- Różnice między przełącznikami standardowymi a rozproszonymi
	- Ustawianie polityk na przełącznikach standardowych i rozproszonych

### 6. Konfigurowanie pamięci masowej w vSphere

- Technologie pamięci masowej obsługiwane przez vSphere
- Identyfikacja typów datastore'ów vSphere
- Opis komponentów Fibre Channel i adresacji w sieciach FC
- Opis komponentów iSCSI i adresacji w sieciach iSCSI
- Konfiguracja pamięci masowych iSCSI w ESXi
- Tworzenie i zarządzanie datastore'ami VMFS
- Konfiguracja i zarządzenie zasobami NFS

### 7. Wdrażanie maszyn wirtualnych

- Tworzenie i wdrażanie maszyn wirtualnych
- Znaczenie pakietu VMware Tools
- Opis plików, które składają się na maszynę wirtualną
- Rozpoznawanie komponentów maszyny wirtualnej
- Obsługa klienta vSphere Client i ustawienia opcji maszyn wirtualnych
- Modyfikacja maszyn wirtualnych, dynamiczne zwiększanie zasobów
- Tworzenie szablonów maszyn wirtualnych i wdrażanie maszyn przy użyciu szablonów
- Klonowanie maszyn wirtualnych
- Tworzenie specyfikacji "customization" dla systemów operacyjnych gości
- Tworzenie lokalnego, publikującego i subskrybowanego Content Library
- Wdrażanie maszyn wirtualnych z bibliotek Content Library
- Zarządzaj wieloma wersjami szablonów maszyn w Content Library
- 8. Zarządzanie maszynami wirtualnymi
	- Typy migracji maszyn wirtualnych, które możesz wykonać w ramach instancji vCenter i między instancjami vCenter
	- Migracja maszyn wirtualnych za pomocą vSphere vMotion
	- Opis roli Enhanced vMotion Compatibility w procach migracji maszyn
	- Migracja maszyn wirtualnych za pomocą vSphere Storage vMotion
	- Tworzenie snapshot'ów maszyny wirtualnej
	- Zarządzanie, konsolidacia i usuwanie migawek maszyn wirtualnych
	- Opis koncepcji obsługi procesora i pamięci w zwirtualizowanym środowisku
	- Opis, w jaki sposób maszyny wirtualne konkurują o zasoby
	- Wyjaśnienie koncepcji udziałów, rezerwacji i limitów procesora i pamięci

#### 9. Wdrażanie i konfiguracja klastrów vSphere

- Tworzenie klastrów vSphere wraz z funkcjonalnością DRS i HA
- Wyświetlanie informacji o klastrach vSphere
- Opis, w jaki sposób vSphere DRS wybiera umiejscowienie maszyny wirtualnej na hostach w klastrze
- Przypadki użycia różnych ustawień vSphere DRS
- Monitorowanie klastra vSphere DRS
- Opis, jak vSphere HA reaguje na różne typy awarii
- Opcje konfiguracji redundancji sieci w klastrze vSphere HA
- Rozważania dotyczące planowania środowiska vSphere HA
- Opis ustawień vSphere HA
- Konfiguracja klastra vSphere HA
- Opis vSphere Fault Tolerance

#### 10. Zarządzanie cyklem życia vSphere

- Konfiguracja vSphere Lifecycle Manager w klastrze vSphere
- Opis funkcjonalności vCenter Update Planner
- · Uruchamianie "upgrade prechecks" i generowanie raportów dotyczących współzależności oprogramowania
- Omówienie funkcjonalności VMware vSphere® Lifecycle Manager™
- Różnice między zarządzaniem aktualizacjami poprzez baseline'y i za pomocą obrazów
- Opis aktualizacji hostów przy użyciu baseline'ów
- Opis obrazów ESXi w vSphere Lifecycle Manager
- Sprawdzanie zgodności hostów ESXi z obrazem klastra i aktualizacja hostów ESXi
- Aktualizacja hostów ESXi za pomocą vSphere Lifecycle Manager
- Opis automatycznych rekomendacji vSphere Lifecycle Manager
- Używanie vSphere Lifecycle Manager do aktualizacji pakietów VMware Tools i sprzętu wirtualnego maszyn wirtualnych.

#### OCZEKIWANE PRZYGOTOWANIE SŁUCHACZY:

Doświadczenie w administracji systemem operacyjnym Microsoft Windows lub Linux.

Efekty uczenia zostaną zweryfikowane przed szkoleniem i po szkoleniu poprzez pre i post testy w formie testu teoretycznego zamkniętego w formię on-line.

## Harmonogram

Liczba przedmiotów/zajęć: 20

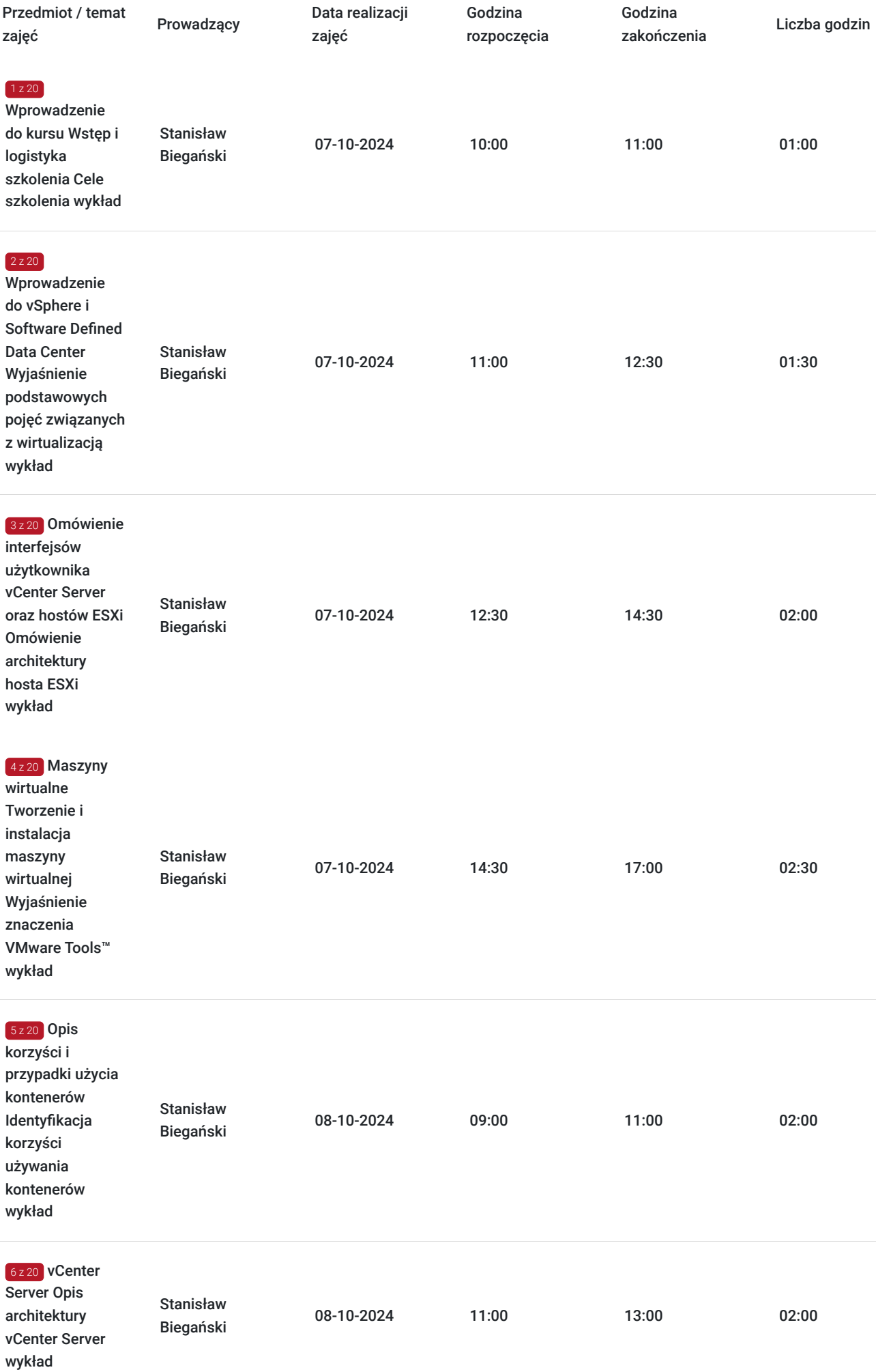

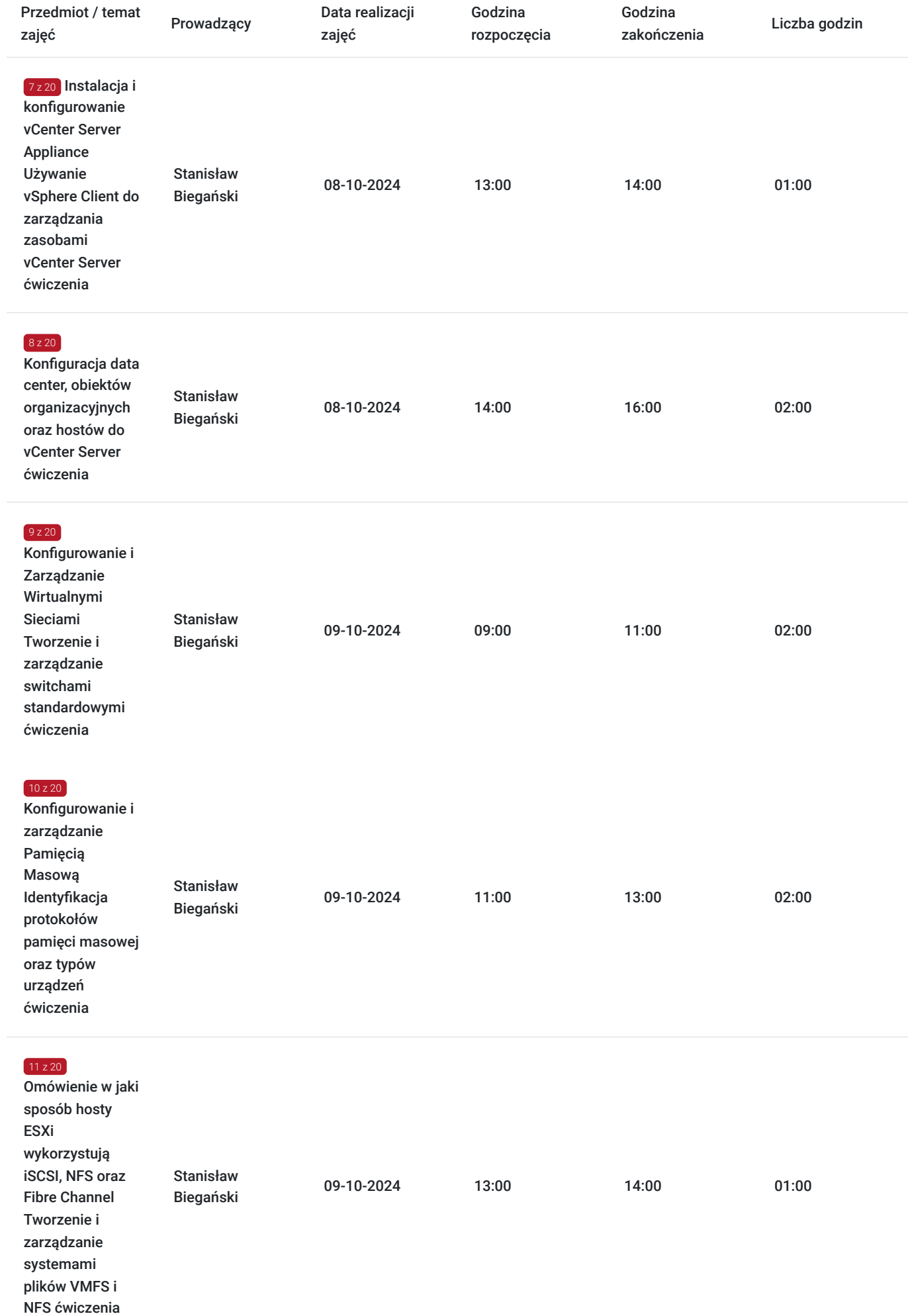

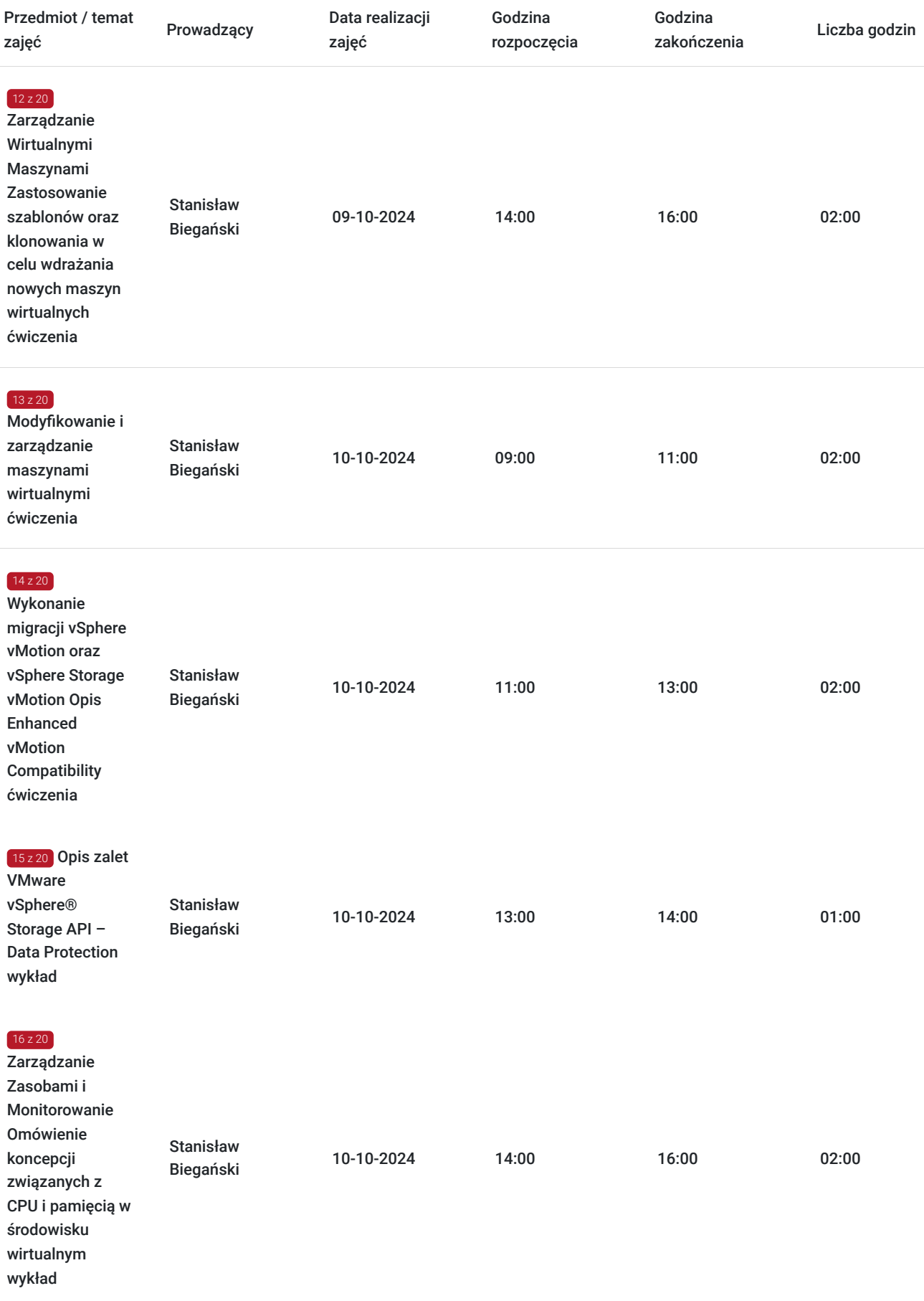

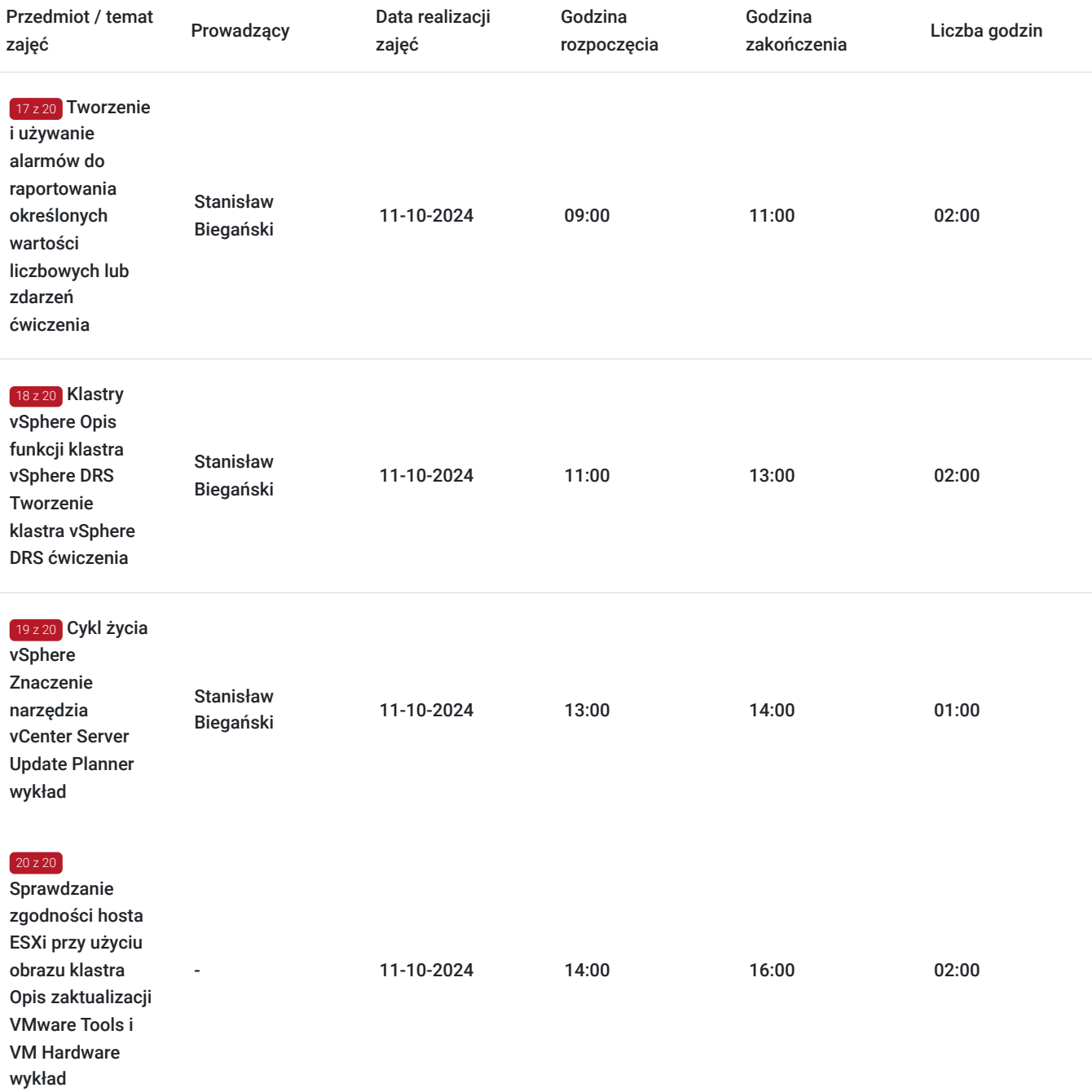

# Cennik

## **Cennik**

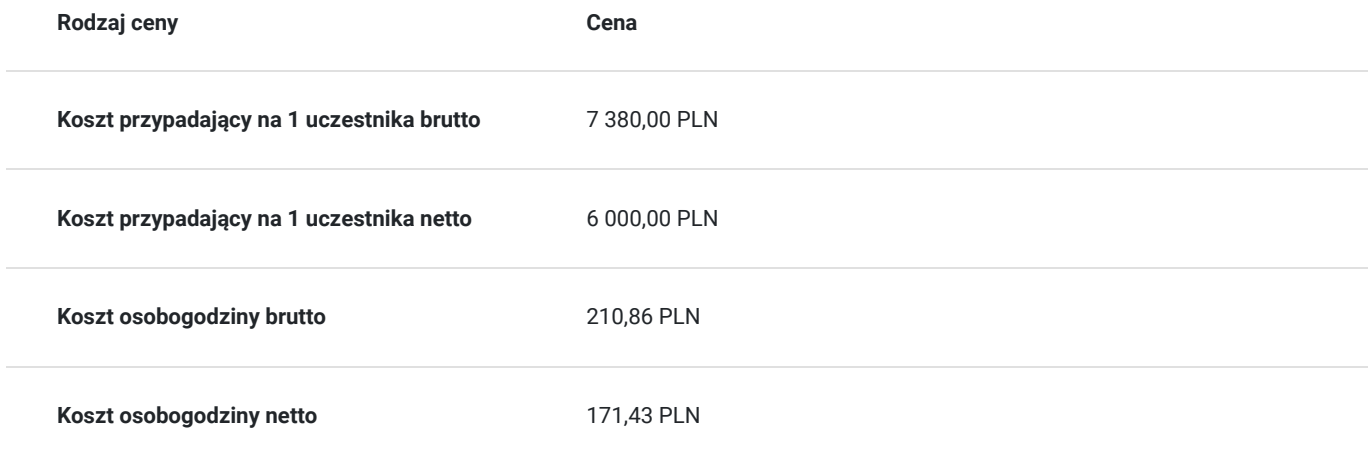

# Prowadzący

Liczba prowadzących: 1

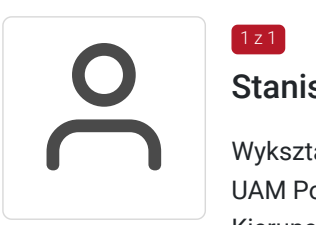

### Stanisław Biegański

 $1z1$ 

Wykształcenie: wyższe UAM Poznań, wydział Matematyki i Informatyki Kierunek: Informatyka Specjalizacja: Informatyka/UNIX/Solaris/HP-UX Informatyka/Vmware/RedHat/Symantec Edukacja/Szkolenia IT. Doświadczenie trenerskie: Obecnie trener Altkom Akademia. Posiada duże doświadczenie trenerskie. W dwunastoletniej karierze spędził na sali 6000 godzin szkoleniowych szkoląc blisko 1500 osób. W roku 2019 uczestnicy szkoleń ocenili jego pracę na 4,9 w sakli 1-5. Doświadczenie praktyczne w ramach pracy jako trener: Prowadzenie szkoleń dotyczących technologii VMWARE, REDHAT, UNIX, SYMANTEC NetBackup oraz Backup Exec, konsultacje, projektowanie rozwiązań, analiza potrzeb klientów.

# Informacje dodatkowe

## **Informacje o materiałach dla uczestników usługi**

Na platformie Wirtualna Klasa Altkom Akademii udostępnione zostaną bezterminowo materiały szkoleniowe (tj. np. podręczniki/prezentacje/materiały dydaktyczne niezbędne do odbycia szkolenia/ebooki itp.), zasoby bazy wiedzy portalu oraz dodatkowe informacje od trenera. Uczestnicy zachowują bezterminowy dostęp do zasobów Mojej Akademii i materiałów szkoleniowych zgromadzonych w Wirtualnej Klasie szkolenia. Platforma do kontaktu z trenerami, grupą i całą społecznością absolwentów jest portal Moja Akademia.

### **Warunki uczestnictwa**

Niezbędnym warunkiem uczestnictwa w szkoleniach dofinansowanych z funduszy europejskich jest założenie konta w Bazie Usług Rozwojowych, zapis na szkolenie za pośrednictwem Bazy oraz spełnienie warunków przedstawionych przez danego Operatora, dysponenta funduszy publicznych, do którego składają Państwo dokumenty o dofinansowanie do usługi rozwojowej.

Ogólne warunki uczestnictwa w zajęciach zostały zamieszczone na stronie: https://www.altkomakademia.pl/ogolne-warunkiuczestnictwa-w-szkoleniach/

## **Informacje dodatkowe**

Po szkoleniu Uczestnik otrzyma zaświadczenie o ukończeniu szkolenia.

Trener podczas szkolenia będzie organizował krótkie przerwy. Informacja o przerwach będzie umieszczona na slajdzie.

OCZEKIWANE PRZYGOTOWANIE SŁUCHACZY:

Doświadczenie w administracji systemem operacyjnym Microsoft Windows lub Linux.

# Warunki techniczne

Wymagania ogólne realizacji szkolenia w formule distance learning (online): Komputer stacjonarny lub notebook wyposażony w mikrofon, głośniki i kamerę internetową z przeglądarką internetową z obsługą HTML 5. Monitor o rozdzielczości FullHD. Szerokopasmowy dostęp do Internetu o przepustowości co najmniej 25/5 (download/upload) Mb/s. W przypadku szkoleń z laboratoriami zalecamy: sprzęt wyposażony w dwa ekrany o rozdzielczości minimum HD (lub dwa komputery), kamerę internetową USB, zewnętrzne głośniki lub słuchawki.

Platforma komunikacji – ZOOM

Oprogramowanie – zdalny pulpit, aplikacja ZOOM

Link do szkolenia zgodnie z regulaminem zostanie wysłany na 2 dni przed rozpoczęciem usługi.

Link do szkolenia jest ważny w trakcie trwania całej usługi szkoleniowej.

# Kontakt

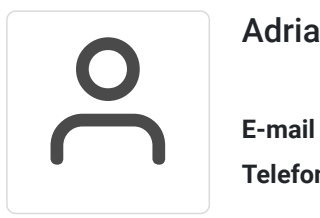

## Adrianna Kukurudz

**E-mail** adrianna.kukurudz@altkom.pl **Telefon** (+22) 801 258 566